# GGUM2004 - Generalized Graded Unfolding Model

Axel Sonntag and Daniela Weber

1. Dezember 2009

## **Contents**

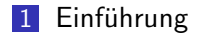

- 2 [Das Modell](#page-3-0)
- 3 Parameterschätzung
- 4 Eingabe der Daten und Konfiguration der Schätzung(en)
- 5 Ausgabemöglichkeiten
- 6 [Alternative Software](#page-18-0)

# GGUM

#### GGUM

generalized graded unfolding model

Coombs Skala: binäre oder abgestufte stimme zu - stimme nicht zu Antworten zu Statements

Idee: Personen und Items liegen bei Übereinstimmung auf einem latenten Continuum nahe beeinander.

<span id="page-2-0"></span>Continuum erstreckt sich von negativ bis positiv

# Definition der GGUM

$$
P(Z_i = z | \theta_j) = \frac{\exp{\{\alpha_i[z(\theta_j - \delta_i) - \sum_{k=0}^z \tau_{ik}]\} + \exp{\{\alpha_i[(M-z)(\theta_j - \delta_i) - \sum_{k=0}^z \tau_{ik}]\}}}}{\sum_{w=0}^C \exp{\{\alpha_i[w(\theta_j - \delta_i) - \sum_{k=0}^w \tau_{ik}]\} + \exp{\{\alpha_i[(M-w)(\theta_j - \delta_i) - \sum_{k=0}^w \tau_{ik}]\}}}}
$$

 $Y_i$  subjektive Antwort zum Einstellungsstatment i  $Z_i$  beobachtbare Antwort auf Einstellungsstatment  $i$  $z = 0 \ldots C$  wobei 0 stärkster Level der Nichtzustimmung C Anzahl der ORCs minus 1  $\alpha_i$  Unterscheidungsvermögen des Einstellungsstatments *i* 

<span id="page-3-0"></span> $\tau_{ik}$  Positionierung des kten SCR Thresholds

# SRC PF und ORC PF

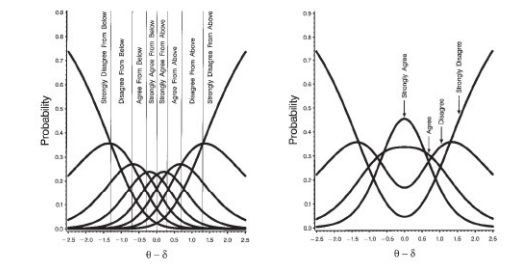

Schätzung der Item Parameter mit marginal maximum likelihood (MML) Schätzung der Personen Parameter mit expected a posteriori (EAP)

#### MML

Erste Partielle Ableitung der log likelihood um  $\alpha_i,\delta_i$  und  $\tau_{ik}$  zu schätzen

### EAP

<span id="page-5-0"></span> $\theta$  Schätzer werden mittels EAP berechnet (conditional likelihood)

# Einlesen der Daten

- ∗.dat Dateien
- Fortran Format Spezifikation: z.B. (i4,1x,25i1)  $\rightarrow$  Klammer nicht vergessen!
- Item-Definition (Anzahl, Ausprägungen)
- **Festlegen von Response Cutoffs**
- <span id="page-6-0"></span>**Ausschließen einzelner Items, Respondents**
- **1 Constant Unit** version of the generalized graded unfolding model (GGUM)
- 2 Multiple Unit version of the GGUM
- **3 Rating Scale** version of the GGUM
- **4 Partial Credit** version of the GGUM
- **5 Generalized Constant Unit version of the GGUM**
- **6 Generalized Multiple Unit** version of the GGUM
- **7 Generalized Rating Scale** version of the GGUM
- 8 Generalized Graded Unfolding Model (GGUM)

# Konfiguration vor der Schätzung

Ó ERROR: MODEL NUMBER SHOULD BE FROM 1 TO 8 Ń CONSTRAINTS ARE NOT USED Ń DO NOT CHANGE THE SIGN OF INITIAL PARAMETER ESTIMATES 30 NUMBER OF QUADRATURE POINTS C:\Programme\Gqum\examples\INDATA.DAT  $(14, 1x, 2511)$ žš. NUMBER OF ITEMS v IS NUMBER OF CATEGORIES CONSTANT? NUMBER OF RESPONSE CATEGORIES DO YOU WANT TO RECODE THE DATA? IS RESPONSE CUTOFF CONSTANT? Ó RESPONSE CUTOFF N DISCARD ANY ITEMS Ń DISCARD ANY PEOPLE Ń SIGNS OF INITIAL LOCATION ESTIMATES NOT MANUALLY ASSIGNED 100 NUMBER OF OUTER CYCLES 10. NUMBER OF INNER CYCLES āĀ NUMBER OF FISHER SCORING ITERATIONS FOR THRESHOLDS NUMBER OF FISHER SCORING ITERATIONS FOR DELTAS & ALPHAS 30.  $0.001$ CRITERION ΥÎ WANT TO PLOT 20 NUMBER OF PLOT GROUPS 2000 NUMBER OF THETA-DELTA PAIR GROUPS v. WANT FIT STATISTICS  $20 -$ NUMBER OF FIT GROUPS N PRINT FIT FOR EVERY PERSON 2.576 ITEM T-VALUE CUTOFF  $0.01$ ITEM CHI-SQUARE PROBABILITY CUTOFF  $3.291$ PERSON T-VALUE CUTOFF  $0.001$ PERSON CHI-SQUARE PROBABILITY CUTOFF 2.576 PERSON LOCALIZED T-VALUE CUTOFF

# Response Frequency — Item 1, 17, 24

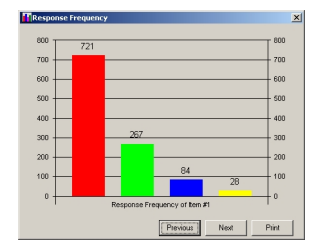

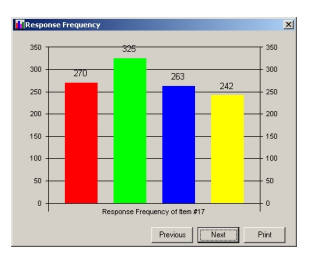

<span id="page-9-0"></span>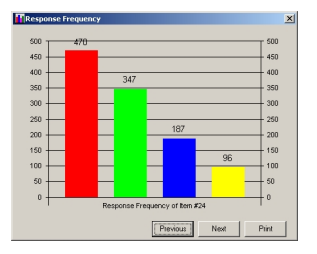

## Item Location Estimates

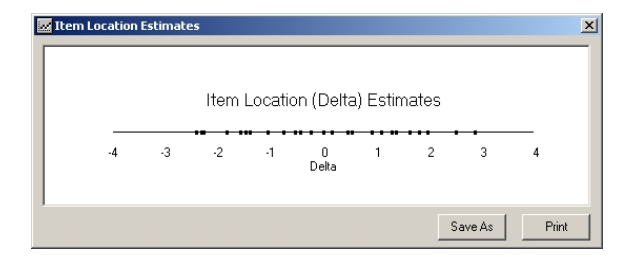

### Item Characteristic Curve — Item 12, 25

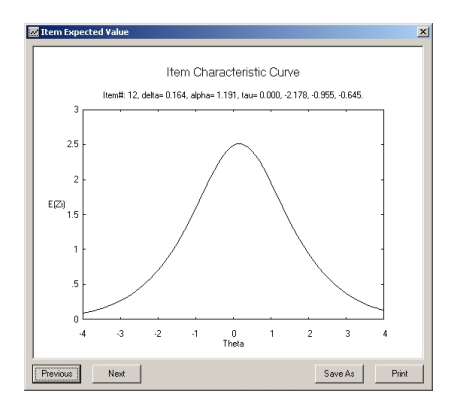

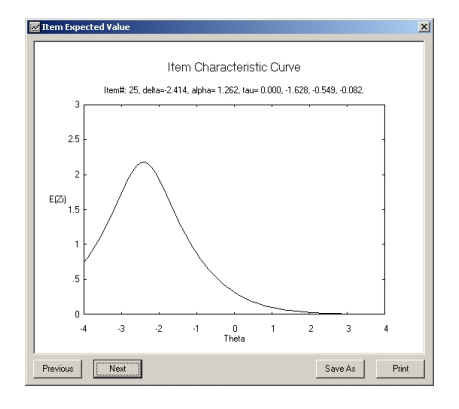

# Test Characteristic Curve

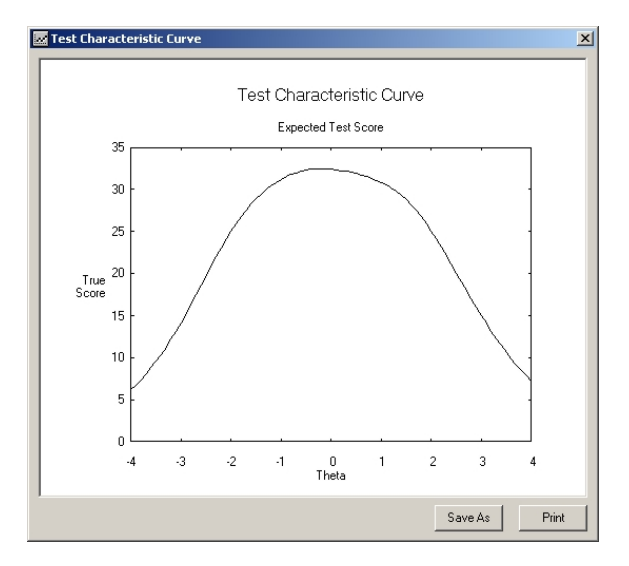

## Fit Plot — Item 8, 18

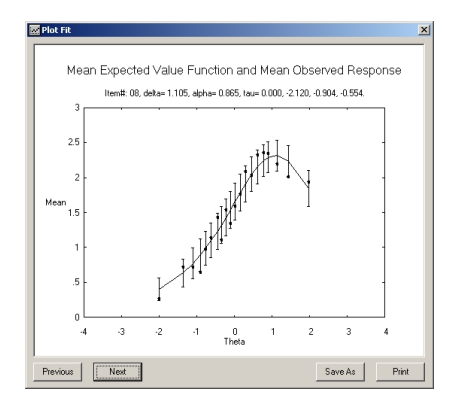

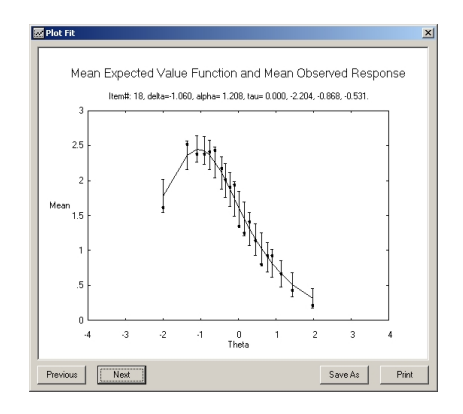

# Item Information Function Item 3, 20

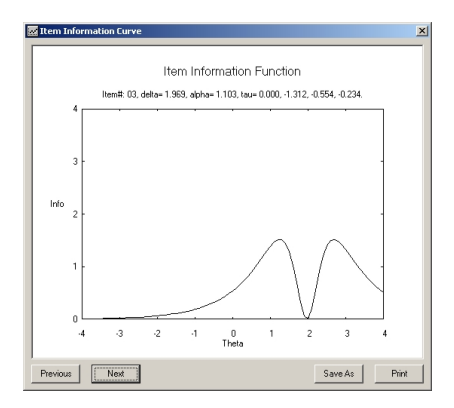

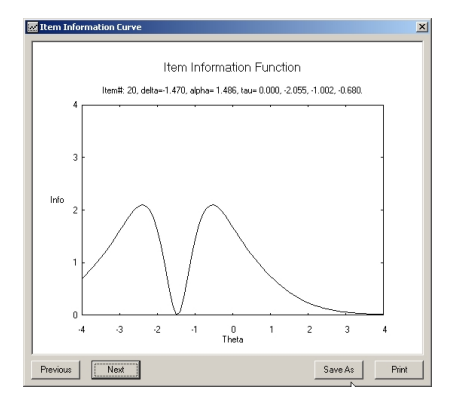

# Test Information Function

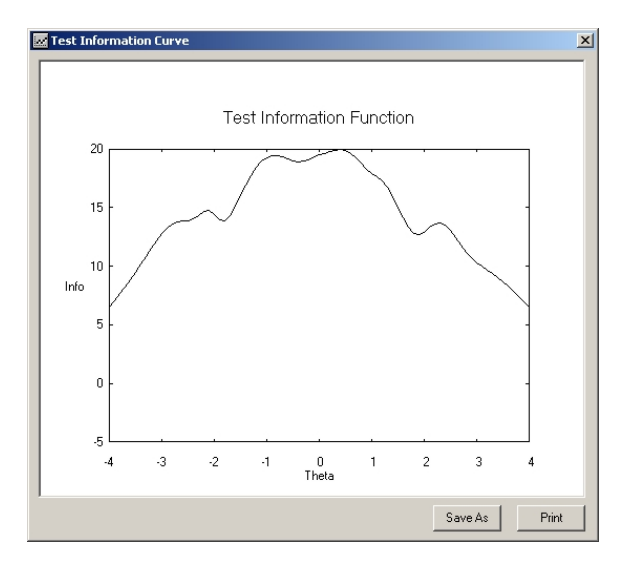

# Average Observed Versus Expected Value

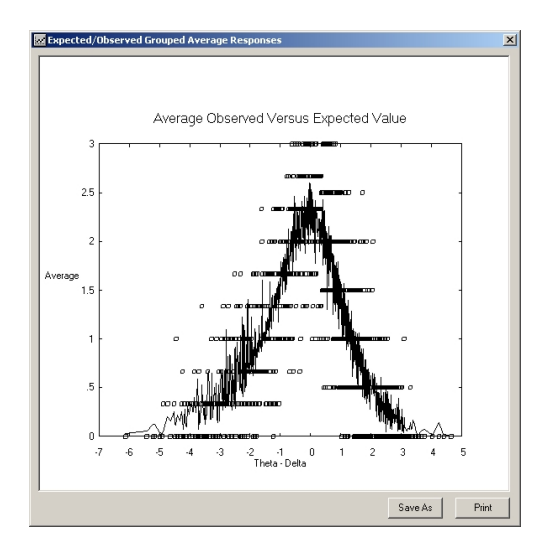

### **Textoutput**

- **Execution Information**
- **IL** Item Parameters
- **Person Parameters**
- **Fit Statistics**

# Andere Softwareprodukte

### Kommerzielle Software

- **MUDFOLD: Multiple Unidimensional Unfolding**
- **RUMMFOLDss: unfolding single stimulus responses**
- **RUMMFOLDpp:** unfolding pairwise preference responses

#### Freie Software

- GGUM<sub>2004</sub>
- <span id="page-18-0"></span>CATJUG: SAS macro